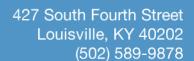

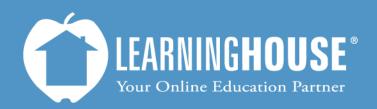

## Mahara 1.5 Student User Guide Adding a Profile Picture

## **Adding a Profile Picture**

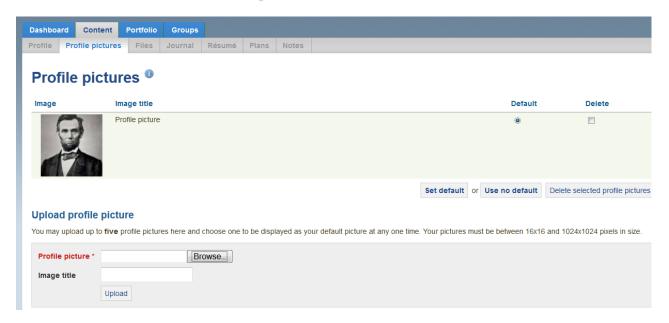

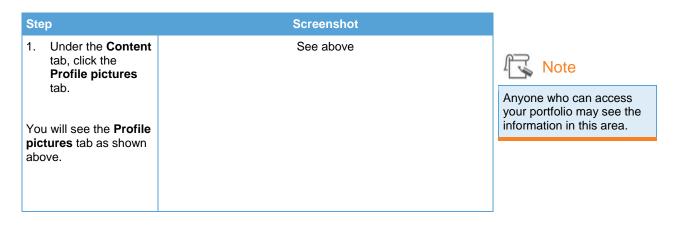

Title Page 2 of 4

## **Uploading a Picture**

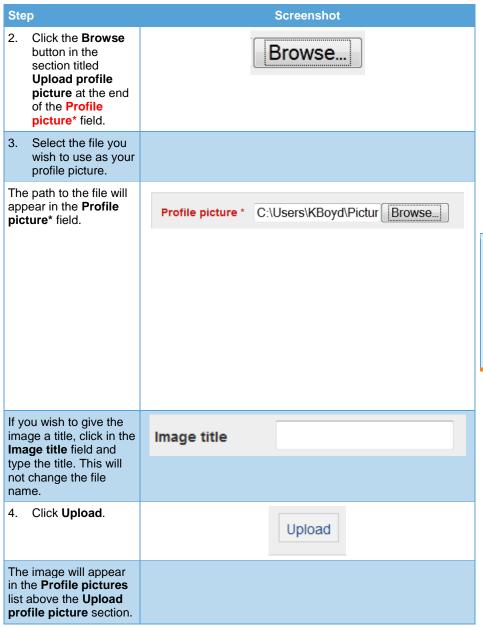

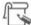

## Note

When you finish these steps, the picture will be stored on both the server and your personal computer. When people access the file, they will see the picture from the server. They will not have access to your computer.

Title Page 3 of 4

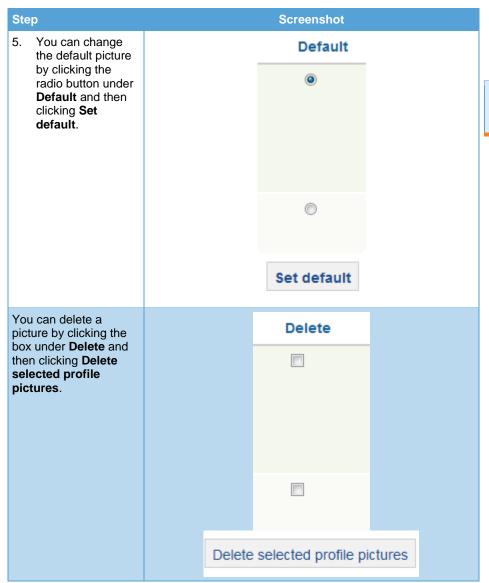

Note

If you click **Use no default**, then your profile section will not display a photo.

Γitle Page 4 of 4